# Redmine - Defect #37581

# Wrong csv separator in Hungarian

2022-08-16 11:00 - Attila Telek

Status: New Start date:
Priority: Normal Due date:

Assignee: % Done: 0%

Category: Translations Estimated time: 0.00 hour

Target version:

Resolution: Affected version:

### **Description**

Hungarian csv separator is semi-colon and decimal separator is comma.

Latest locale config contains wrong settings for this. root / trunk / config / locales / hu.yml @ 13552

general\_csv\_separator: ',' -> ';'
general\_csv\_decimal\_sperator: '.' -> ','

Can you please fix this?

thank you

#### History

#### #1 - 2022-08-17 07:56 - Go MAEDA

Can you please provide documentation showing that the current values of general\_csv\_separator and general\_csv\_decimal\_sperator in Hungarian are incorrect?

For example, a CSV file output by the Hungarian version of the spreadsheet software, or web pages or screenshots that contains decimal values.

# #2 - 2022-08-22 14:30 - Karel Pičman

I think that Attila is right concerning the decimal separator. The most of European countries use comma. Please see <a href="https://en.wikipedia.org/wiki/Decimal separator#Usage worldwide">https://en.wikipedia.org/wiki/Decimal separator#Usage worldwide</a> for reference.

Concerning the csv separator I wouldn't agree. As the name suggests it should be always comma - Comma Separated Values.

# #3 - 2022-08-22 14:55 - Karel Pičman

- File general\_csv\_decimal\_separator.patch added

Here is a patch bringing CSV decimal separators in sync with the wiki page.

### #4 - 2022-08-22 15:13 - Karel Pičman

- File number\_format\_separator.patch added

Update of the numbers' format according to the same rules.

#### #5 - 2022-08-23 09:07 - Karel Pičman

Concerning the number format separator, I have realized after I had changed it to comma, that it is not taken into account in displaying spent and planned hours on tasks. If I set it to comma, the time is still presented with dot. I think that the function Redmine::I18n.format\_hours(hours) should be changed as follows:

```
def format_hours(hours)
    return "" if hours.blank?

if Setting.timespan_format == 'minutes'
    h = hours.floor
    m = ((hours - h) * 60).round
    "%d:%02d" % [h, m]
    else
--    "%.2f" % hours.to_f
    sprintf("%.2f", hours.to_f).gsub('.', l(:"number.format.separator"))
```

2025-07-05 1/4

#### #6 - 2022-08-23 09:22 - Karel Pičman

- File format\_hours.patch added

#### #7 - 2022-08-23 15:44 - Attila Telek

- File regional.png added

Karel Pičman wrote:

I think that Attila is right concerning the decimal separator. The most of European countries use comma. Please see <a href="https://en.wikipedia.org/wiki/Decimal separator#Usage worldwide">https://en.wikipedia.org/wiki/Decimal separator#Usage worldwide</a> for reference.

Concerning the csv separator I wouldn't agree. As the name suggests it should be always comma - Comma Separated Values.

Maybe the csv extension has been founded before the regional settings or they didnt find a better name ('Something Separated Values' wouldn't be very professional)

With a hungarian region, comma separator couldn't be used because it is the decimal separator.

By the way I found that the separator character comes from windows regional settings: regional.png

more: https://www.koskila.net/how-to-change-the-delimiter-when-exporting-csv-from-excel/

It is deeply integrated to all office applications.

Here is an example csv content saved from my excel:

```
1st col: half;2nd column: Pi 0,5;3,1415
```

#### #8 - 2022-08-24 08:08 - Karel Pičman

With a Hungarian region, comma separator couldn't be used because it is the decimal separator.

If you try to export issues with time entries into CVS in Redmine, you will see that it could:

values, "0,5", "3,1415"

#### #9 - 2022-08-24 16:14 - Attila Telek

- File example2.png added

Karel Pičman wrote:

With a Hungarian region, comma separator couldn't be used because it is the decimal separator.

If you try to export issues with time entries into CVS in Redmine, you will see that it could:

[...]

This could have been a good solution but Microsoft decided to use Windows Regional Settings as the column separator in csv files. Excel uses semicolon in Hungary (and in 80 additional countries) and cannot interpret comma separated CSV files. I have no info about other spreadsheet softwares but your example export cannot be loaded directly into excel:

2025-07-05 2/4

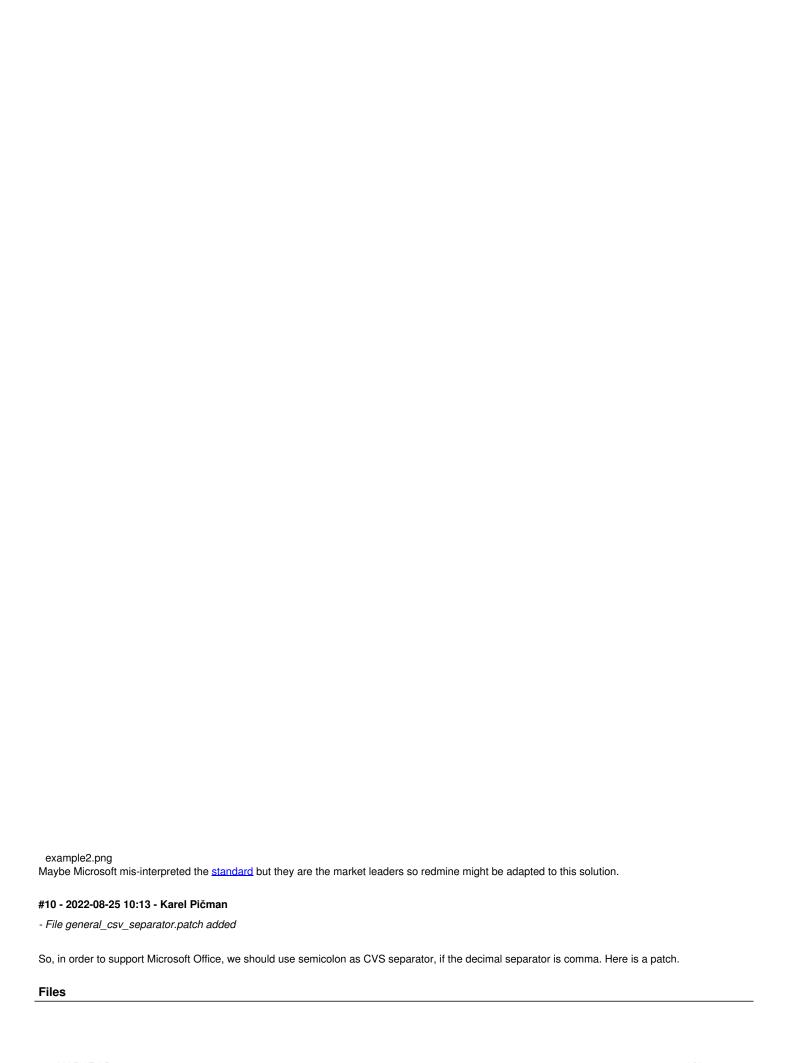

2025-07-05 3/4

| general_csv_decimal_separator.patch | 12.1 KB | 2022-08-22 | Karel Pičman |
|-------------------------------------|---------|------------|--------------|
| number_format_separator.patch       | 4.9 KB  | 2022-08-22 | Karel Pičman |
| format_hours.patch                  | 1.11 KB | 2022-08-23 | Karel Pičman |
| regional.png                        | 143 KB  | 2022-08-23 | Attila Telek |
| example2.png                        | 26.4 KB | 2022-08-24 | Attila Telek |
| general_csv_separator.patch         | 10.5 KB | 2022-08-25 | Karel Pičman |

2025-07-05 4/4